# **Le Fubuki - Feature - Fonctionnalité #5040**

## **Bouton quitter absent**

16/08/2019 01:53 - Francois Audirac

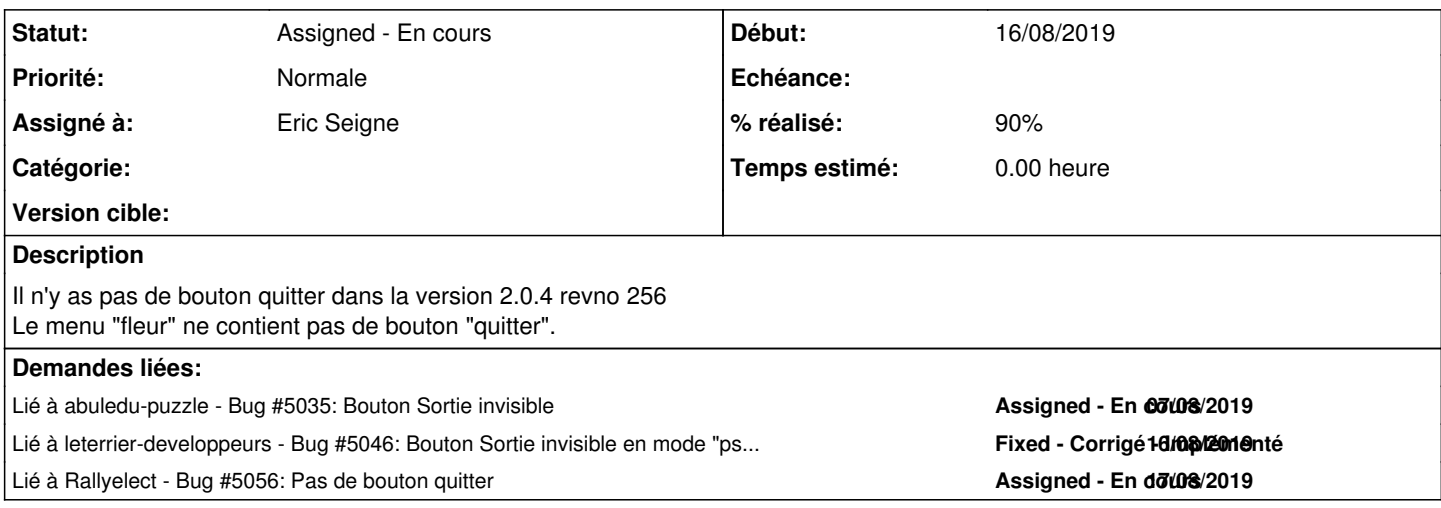

#### **Historique**

### **#1 - 16/08/2019 10:38 - Philippe Cadaugade**

*- Statut changé de New - Nouveau à Pending - En attente*

Il s'agit d'un bug de la lib AbulEduMenuFeuilleV1, une ligne à commenter dans sa méthode showEvent. Même problème que celui signalé Bug [#5035](http://redmine.abuledu.org/issues/5035)

#### **#2 - 27/08/2019 15:19 - Eric Seigne**

- *Statut changé de Pending En attente à Assigned En cours*
- *Assigné à changé de André Connes à Eric Seigne*
- *% réalisé changé de 0 à 90*

Le correctif de Philippe est en cours de compilation pour un nouveau paquet :-)

## **#3 - 27/08/2019 15:19 - Eric Seigne**

*- Lié à Bug #5035: Bouton Sortie invisible ajouté*

#### **#4 - 27/08/2019 15:21 - Eric Seigne**

*- Lié à Bug #5046: Bouton Sortie invisible en mode "pseudo-tablette" ajouté*

#### **#5 - 27/08/2019 15:23 - Eric Seigne**

*- Lié à Bug #5056: Pas de bouton quitter ajouté*

## **Fichiers**

fubuki-sans-quitter.png 915 ko 15/08/2019 Francois Audirac